**MODULARIO MOD. 3** P.C.M. 198 f tson. pradel

IL PRESIDENTE DEL CONSIGLIO DEI MINISTRI

Vista la legge 23 agosto 1988, n. 400;

Visto il decreto-legge 23 febbraio 2020, n. 6, recante «Misure urgenti in materia di contenimento e gestione dell'emergenza epidemiologica da COVID-19» e, in particolare, l'articolo 3;

Visto il decreto del Presidente del Consiglio dei ministri 23 febbraio 2020, recante "Disposizioni attuative del decreto-legge 23 febbraio 2020, n. 6, recante misure urgenti in materia di contenimento e gestione dell'emergenza epidemiologica da COVID-19", pubblicato nella Gazzetta Ufficiale n. 45 del 23 febbraio 2020;

Visto il decreto del Presidente del Consiglio dei ministri 25 febbraio 2020, recante "Ulteriori disposizioni attuative del decreto-legge 23 febbraio 2020, n. 6, recante misure urgenti in materia di contenimento e gestione dell'emergenza epidemiologica da COVID-19", pubblicato nella Gazzetta Ufficiale n. 47 del 25 febbraio 2020:

Visto il decreto del Presidente del Consiglio dei ministri 1º marzo 2020, recante "Ulteriori disposizioni attuative del decreto-legge 23 febbraio 2020, n. 6, recante misure urgenti in materia di contenimento e gestione dell'emergenza epidemiologica da COVID-19", pubblicato nella Gazzetta Ufficiale n. 52 del 1º marzo 2020;

Visto il decreto del Presidente del Consiglio dei ministri 4 marzo 2020, recante "Ulteriori disposizioni attuative del decreto-legge 23 febbraio 2020, n. 6, recante misure urgenti in materia di contenimento e gestione dell'emergenza epidemiologica da COVID-19, applicabili sull'intero territorio nazionale", pubblicato nella Gazzetta Ufficiale n. 55 del 4 marzo 2020;

Considerato che l'Organizzazione mondiale della sanità il 30 gennaio 2020 ha dichiarato l'epidemia da COVID-19 un'emergenza di sanità pubblica di rilevanza internazionale;

Vista la delibera del Consiglio dei ministri del 31 gennaio 2020, con la quale è stato dichiarato, per sei mesi, lo stato di emergenza sul territorio nazionale relativo al rischio sanitario connesso all'insorgenza di patologie derivanti da agenti virali trasmissibili;

Considerati l'evolversi della situazione epidemiologica, il carattere particolarmente diffusivo dell'epidemia e l'incremento dei casi sul territorio nazionale;

Ritenuto necessario procedere a una rimodulazione delle aree nonché individuare ulteriori misure a carattere nazionale;

Considerato, inoltre, che le dimensioni sovranazionali del fenomeno epidemico e l'interessamento di più ambiti sul territorio nazionale rendono necessarie misure volte a garantire uniformità nell'attuazione dei programmi di profilassi elaborati in sede internazionale ed europea;

Tenuto conto delle indicazioni formulate dal Comitato tecnico scientifico di cui all'articolo 2 dell'ordinanza del Capo del Dipartimento della protezione civile in data 3 febbraio 2020, n. 630, nelle sedute del 7 marzo 2020;

**MODULARIO** MOD. 3 P. C. M. 198 'Consi

Su proposta del Ministro della salute, sentiti i Ministri dell'interno, della difesa, dell'economia e delle finanze, nonché i Ministri dell'istruzione, della giustizia, delle infrastrutture e dei trasporti, dell'università e della ricerca, delle politiche agricole alimentari e forestali, dei beni e delle attività culturali e del turismo, del lavoro e delle politiche sociali, per la pubblica amministrazione, per gli affari regionali e le autonomie, nonché sentiti il Presidente della Conferenza dei Presidenti delle regioni e, per i profili di competenza, i Presidenti delle regioni Emilia-Romagna, Lombardia, Marche, Piemonte e Veneto;

### DECRETA:

# ART.1

# (Misure urgenti di contenimento del contagio nella regione Lombardia e nelle province di Modena, Parma, Piacenza, Reggio nell'Emilia, Rimini, Pesaro e Urbino, Alessandria, Asti, Novara, Verbano-Cusio-Ossola, Vercelli, Padova, Treviso, Venezia)

1. Allo scopo di contrastare e contenere il diffondersi del virus COVID-19 nella regione Lombardia e nelle province di Modena, Parma, Piacenza, Reggio nell'Emilia, Rimini, Pesaro e Urbino, Alessandria, Asti, Novara, Verbano-Cusio-Ossola, Vercelli, Padova, Treviso e Venezia, sono adottate le seguenti misure:

- a) evitare ogni spostamento delle persone fisiche in entrata e in uscita dai territori di cui al presente articolo, nonché all'interno dei medesimi territori, salvo che per gli spostamenti motivati da comprovate esigenze lavorative o situazioni di necessità ovvero spostamenti per motivi di salute. È consentito il rientro presso il proprio domicilio, abitazione o residenza;
- b) ai soggetti con sintomatologia da infezione respiratoria e febbre (maggiore di 37,5°C) è fortemente raccomandato di rimanere presso il proprio domicilio e limitare al massimo i contatti sociali, contattando il proprio medico curante;
- c) divieto assoluto di mobilità dalla propria abitazione o dimora per i soggetti sottoposti alla misura della quarantena ovvero risultati positivi al virus;
- d) sono sospesi gli eventi e le competizioni sportive di ogni ordine e disciplina, in luoghi pubblici o privati. Resta consentito lo svolgimento dei predetti eventi e competizioni, nonché delle sedute di allenamento degli atleti professionisti e atleti di categoria assoluta che partecipano ai giochi olimpici o a manifestazioni nazionali o internazionali, all'interno di impianti sportivi utilizzati a porte chiuse, ovvero all'aperto senza la presenza di pubblico. In tutti tali casi, le associazioni e le società sportive, a mezzo del proprio personale medico, sono tenute ad effettuare i controlli idonei a contenere il rischio di diffusione del virus COVID-19 tra gli atleti, i tecnici, i dirigenti e tutti gli accompagnatori che vi partecipano;

**MODULARIO** MOD. 3 P. C. M. 198 'Coms

- e) si raccomanda ai datori di lavoro pubblici e privati di promuovere, durante il periodo di efficacia del presente decreto, la fruizione da parte dei lavoratori dipendenti dei periodi di congedo ordinario e di ferie, fermo restando quanto previsto dall'articolo 2, comma 1, lettera  $r$ :
- f) sono chiusi gli impianti nei comprensori sciistici;
- g) sono sospese tutte le manifestazioni organizzate, nonché gli eventi in luogo pubblico o privato, ivi compresi quelli di carattere culturale, ludico, sportivo, religioso e fieristico, anche se svolti in luoghi chiusi ma aperti al pubblico, quali, a titolo d'esempio, grandi eventi, cinema, teatri, pub, scuole di ballo, sale giochi, sale scommesse e sale bingo, discoteche e locali assimilati; nei predetti luoghi è sospesa ogni attività:
- h) sono sospesi i servizi educativi per l'infanzia di cui all'articolo 2 del decreto legislativo 13 aprile 2017, n. 65, e le attività didattiche in presenza nelle scuole di ogni ordine e grado, nonché della frequenza delle attività scolastiche e di formazione superiore, comprese le Università e le Istituzioni di Alta Formazione Artistica Musicale e Coreutica, di corsi professionali, master, corsi per le professioni sanitarie e università per anziani, nonché i corsi professionali e le attività formative svolte da altri enti pubblici, anche territoriali e locali e da soggetti privati, ferma in ogni caso la possibilità di svolgimento di attività formative a distanza ad esclusione dei corsi per i medici in formazione specialistica e dei corsi di formazione specifica in medicina generale, nonché delle attività dei tirocinanti delle professioni sanitarie. Al fine di mantenere il distanziamento sociale, è da escludersi qualsiasi altra forma di aggregazione alternativa. Sono sospese le riunioni degli organi collegiali in presenza. Gli enti gestori provvedono ad assicurare la pulizia degli ambienti e gli adempimenti amministrativi e contabili concernenti i servizi educativi per l'infanzia richiamati, non facenti parte di circoli didattici o istituti comprensivi;
- i) l'apertura dei luoghi di culto è condizionata all'adozione di misure organizzative tali da evitare assembramenti di persone, tenendo conto delle dimensioni e delle caratteristiche dei luoghi, e tali da garantire ai frequentatori la possibilità di rispettare la distanza tra loro di almeno un metro di cui all'allegato 1 lettera d). Sono sospese le cerimonie civili e religiose, ivi comprese quelle funebri:
- 1) sono chiusi i musei e gli altri istituti e luoghi della cultura di cui all'articolo 101 del codice dei beni culturali e del paesaggio, di cui al decreto legislativo 22 gennaio 2004, n. 42;
- m) sono sospese le procedure concorsuali pubbliche e private ad esclusione dei casi in cui la valutazione dei candidati è effettuata esclusivamente su basi curriculari ovvero in modalità telematica; sono inoltre esclusi dalla sospensione i concorsi per il personale sanitario, ivi compresi gli esami di Stato e di abilitazione all'esercizio della professione di medico chirurgo, e quelli per il personale della protezione civile, i quali devono svolgersi

 $\overline{\mathbf{3}}$ 

**MODULARIO** MOD. 3 P. C. M. 198 i ildei Ministri madel Consigl

preferibilmente con modalità a distanza o, in caso contrario, garantendo la distanza di sicurezza interpersonale di un metro di cui all'allegato 1 lettera d);

- n) sono consentite le attività di ristorazione e bar dalle 6.00 alle 18.00, con obbligo, a carico del gestore, di predisporre le condizioni per garantire la possibilità del rispetto della distanza di sicurezza interpersonale di almeno un metro di cui all'allegato 1 lettera d), con sanzione della sospensione dell'attività in caso di violazione;
- o) sono consentite le attività commerciali diverse da quelle di cui alla lettera precedente a condizione che il gestore garantisca un accesso ai predetti luoghi con modalità contingentate o comunque idonee a evitare assembramenti di persone, tenuto conto delle dimensioni e delle caratteristiche dei locali aperti al pubblico, e tali da garantire ai frequentatori la possibilità di rispettare la distanza di almeno un metro di cui all'allegato 1 lettera d), tra i visitatori, con sanzione della sospensione dell'attività in caso di violazione. In presenza di condizioni strutturali o organizzative che non consentano il rispetto della distanza di sicurezza interpersonale di un metro, le richiamate strutture dovranno essere chiuse;
- p) sono sospesi i congedi ordinari del personale sanitario e tecnico, nonché del personale le cui attività siano necessarie a gestire le attività richieste dalle unità di crisi costituite a livello regionale;
- q) sono adottate, in tutti i casi possibili, nello svolgimento di riunioni, modalità di collegamento da remoto con particolare riferimento a strutture sanitarie e sociosanitarie, servizi di pubblica utilità e coordinamenti attivati nell'ambito dell'emergenza COVID-19, comunque garantendo il rispetto della distanza di sicurezza interpersonale di un metro di cui all'allegato 1 lettera d), ed evitando assembramenti;
- r) nelle giornate festive e prefestive sono chiuse le medie e grandi strutture di vendita, nonché gli esercizi commerciali presenti all'interno dei centri commerciali e dei mercati. Nei giorni feriali, il gestore dei richiamati esercizi deve comunque predisporre le condizioni per garantire la possibilità del rispetto della distanza di sicurezza interpersonale di un metro di cui all'allegato 1 lettera d), con sanzione della sospensione dell'attività in caso di violazione. In presenza di condizioni strutturali o organizzative che non consentano il rispetto della distanza di sicurezza interpersonale di un metro di cui all'allegato 1 lettera d), le richiamate strutture dovranno essere chiuse. La chiusura non è disposta per farmacie, parafarmacie e punti vendita di generi alimentari, il cui gestore è chiamato a garantire comunque il rispetto della distanza di sicurezza interpersonale di un metro di cui all'allegato 1 lettera d), con sanzione della sospensione dell'attività in caso di violazione;
- s) sono sospese le attività di palestre, centri sportivi, piscine, centri natatori, centri benessere, centri termali (fatta eccezione per l'erogazione delle prestazioni rientranti nei livelli essenziali di assistenza), centri culturali, centri sociali, centri ricreativi;

 $\overline{4}$ 

MODULARIO  $MOP$  3 P.C.M. 198 fi dei Ministri sidenza del Consigi

 $t)$ sono sospesi gli esami di idoneità di cui all'articolo 121 del decreto legislativo 30 aprile 1992, n. 285, da espletarsi presso gli uffici periferici della motorizzazione civile aventi sede nei territori di cui al presente articolo; con apposito provvedimento dirigenziale è disposta, in favore dei candidati che non hanno potuto sostenere le prove d'esame in ragione della sospensione, la proroga dei termini previsti dagli articoli 121 e 122 del decreto legislativo 30 aprile 1992, n. 285.

# **ART. 2**

# (Misure per il contrasto e il contenimento sull'intero territorio nazionale del diffondersi del virus  $COVID-19$

1. Allo scopo di contrastare e contenere il diffondersi del virus COVID-19, sull'intero territorio nazionale si applicano le seguenti misure:

- a) sono sospesi i congressi, le riunioni, i meeting e gli eventi sociali, in cui è coinvolto personale sanitario o personale incaricato dello svolgimento di servizi pubblici essenziali o di pubblica utilità; è altresì differita a data successiva al termine di efficacia del presente decreto ogni altra attività convegnistica o congressuale;
- b) sono sospese le manifestazioni, gli eventi e gli spettacoli di qualsiasi natura, ivi inclusi quelli cinematografici e teatrali, svolti in ogni luogo, sia pubblico sia privato;
- c) sono sospese le attività di pub, scuole di ballo, sale giochi, sale scommesse e sale bingo, discoteche e locali assimilati, con sanzione della sospensione dell'attività in caso di violazione;
- d) è sospesa l'apertura dei musei e degli altri istituti e luoghi della cultura di cui all'articolo 101 del codice dei beni culturali e del paesaggio, di cui al decreto legislativo 22 gennaio 2004, n.  $42:$
- e) svolgimento delle attività di ristorazione e bar, con obbligo, a carico del gestore, di far rispettare la distanza di sicurezza interpersonale di almeno un metro, con sanzione della sospensione dell'attività in caso di violazione;
- f) è fortemente raccomandato presso gli esercizi commerciali diversi da quelli della lettera precedente, all'aperto e al chiuso, che il gestore garantisca l'adozione di misure organizzative tali da consentire un accesso ai predetti luoghi con modalità contingentate o comunque idonee ad evitare assembramenti di persone, nel rispetto della distanza di sicurezza interpersonale di almeno un metro tra i visitatori;
- g) sono sospesi altresì gli eventi e le competizioni sportive di ogni ordine e disciplina, svolti in ogni luogo, sia pubblico sia privato; resta comunque consentito lo svolgimento dei predetti eventi e competizioni, nonché delle sedute di allenamento degli atleti agonisti, all'interno di impianti sportivi utilizzati a porte chiuse, ovvero all'aperto senza la presenza di pubblico; in

**MODULARIO** MOD. 3 P. C. M. 198 Com

tutti tali casi, le associazioni e le società sportive, a mezzo del proprio personale medico. sono tenute ad effettuare i controlli idonei a contenere il rischio di diffusione del virus COVID-19 tra gli atleti, i tecnici, i dirigenti e tutti gli accompagnatori che vi partecipano. Lo sport di base e le attività motorie in genere, svolti all'aperto ovvero all'interno di palestre, piscine e centri sportivi di ogni tipo, sono ammessi esclusivamente a condizione che sia possibile consentire il rispetto della distanza di sicurezza interpersonale di un metro di cui all'allegato 1, lettera d);

- h) sono sospesi fino al 15 marzo 2020 i servizi educativi per l'infanzia di cui all'articolo 2 del decreto legislativo 13 aprile 2017, n. 65, e le attività didattiche nelle scuole di ogni ordine e grado, nonché la frequenza delle attività scolastiche e di formazione superiore, comprese le Università e le Istituzioni di Alta formazione artistica musicale e coreutica, di corsi professionali, anche regionali, master, università per anziani, e corsi svolti dalle scuole guida, ferma in ogni caso la possibilità di svolgimento di attività formative a distanza; sono esclusi dalla sospensione i corsi post universitari connessi con l'esercizio di professioni sanitarie, ivi inclusi quelli per i medici in formazione specialistica, i corsi di formazione specifica in medicina generale, le attività dei tirocinanti delle professioni sanitarie, nonché le attività delle scuole dei ministeri dell'interno e della difesa e dell'economia e delle finanze, a condizione che sia garantita la distanza di sicurezza di cui all'allegato 1 lettera d). Al fine di mantenere il distanziamento sociale, è da escludersi qualsiasi altra forma di aggregazione alternativa;
- $i)$ sono sospesi i viaggi d'istruzione, le iniziative di scambio o gemellaggio, le visite guidate e le uscite didattiche comunque denominate, programmate dalle istituzioni scolastiche di ogni ordine e grado;
- 1) fermo restando quanto previsto dalla lettera h), la riammissione nei servizi educativi per l'infanzia di cui all'articolo 2 del decreto legislativo 13 aprile 2017, n. 65, e nelle scuole di ogni ordine e grado per assenze dovute a malattia infettiva soggetta a notifica obbligatoria ai sensi del decreto del Ministro della sanità del 15 novembre 1990, pubblicato nella Gazzetta Ufficiale n. 6 dell'8 gennaio 1991, di durata superiore a cinque giorni, avviene dietro presentazione di certificato medico, anche in deroga alle disposizioni vigenti;
- m) i dirigenti scolastici attivano, per tutta la durata della sospensione delle attività didattiche nelle scuole, modalità di didattica a distanza avuto anche riguardo alle specifiche esigenze degli studenti con disabilità;
- n) nelle Università e nelle Istituzioni di alta formazione artistica musicale e coreutica, per tutta la durata della sospensione, le attività didattiche o curriculari possono essere svolte, ove possibile, con modalità a distanza, individuate dalle medesime Università e Istituzioni, avuto particolare riguardo alle specifiche esigenze degli studenti con disabilità; le Università e le Istituzioni, successivamente al ripristino dell'ordinaria funzionalità, assicurano, laddove

**MODULARIO**  $MOD \t3$ P. C. M. 198 i<br>i/dei Ministri d Consu

ritenuto necessario ed in ogni caso individuandone le relative modalità, il recupero delle attività formative nonché di quelle curriculari ovvero di ogni altra prova o verifica, anche intermedia, che risultino funzionali al completamento del percorso didattico;

- o) a beneficio degli studenti ai quali non è consentita, per le esigenze connesse all'emergenza sanitaria di cui al presente decreto, la partecipazione alle attività didattiche o curriculari delle Università e delle Istituzioni di alta formazione artistica musicale e coreutica, tali attività possono essere svolte, ove possibile, con modalità a distanza, individuate dalle medesime Università e Istituzioni, avuto anche riguardo alle specifiche esigenze degli studenti con disabilità; le Università e le Istituzioni assicurano, laddove ritenuto necessario e in ogni caso individuandone le relative modalità, il recupero delle attività formative, nonché di quelle curriculari, ovvero di ogni altra prova o verifica, anche intermedia, che risultino funzionali al completamento del percorso didattico; le assenze maturate dagli studenti di cui alla presente lettera non sono computate ai fini della eventuale ammissione ad esami finali nonché ai fini delle relative valutazioni:
- p) è fatto divieto agli accompagnatori dei pazienti di permanere nelle sale di attesa dei dipartimenti emergenze e accettazione e dei pronto soccorso (DEA/PS), salve specifiche diverse indicazioni del personale sanitario preposto;
- q) l'accesso di parenti e visitatori a strutture di ospitalità e lungo degenza, residenze sanitarie assistite (RSA), hospice, strutture riabilitative e strutture residenziali per anziani, autosufficienti e non, è limitata ai soli casi indicati dalla direzione sanitaria della struttura. che è tenuta ad adottare le misure necessarie a prevenire possibili trasmissioni di infezione;
- r) la modalità di lavoro agile disciplinata dagli articoli da 18 a 23 della legge 22 maggio 2017, n. 81, può essere applicata, per la durata dello stato di emergenza di cui alla deliberazione del Consiglio dei ministri 31 gennaio 2020, dai datori di lavoro a ogni rapporto di lavoro subordinato, nel rispetto dei principi dettati dalle menzionate disposizioni, anche in assenza degli accordi individuali ivi previsti; gli obblighi di informativa di cui all'articolo 22 della legge 22 maggio 2017, n. 81, sono assolti in via telematica anche ricorrendo alla documentazione resa disponibile sul sito dell'Istituto nazionale assicurazione infortuni sul lavoro;
- s) qualora sia possibile, si raccomanda ai datori di lavoro di favorire la fruizione di periodi di congedo ordinario o di ferie;
- t) con apposito provvedimento dirigenziale è disposta, in favore dei candidati che non hanno potuto sostenere le prove d'esame in ragione della sospensione di cui all'articolo 1, comma 1, lettera f) del decreto del Presidente del Consiglio dei ministri 25 febbraio 2020, la proroga dei termini previsti dagli articoli 121 e 122 del decreto legislativo 30 aprile 1992, n. 285;
- u) tenuto conto delle indicazioni fornite dal Ministero della salute, d'intesa con il coordinatore degli interventi per il superamento dell'emergenza coronavirus, le articolazioni territoriali

**MODULARIO**  $MOD \t3$ P. C. M. 198 i ddei Ministri d Consiat

del Servizio sanitario nazionale assicurano al Ministero della giustizia idoneo supporto per il contenimento della diffusione del contagio del COVID-19, anche mediante adeguati presidi idonei a garantire, secondo i protocolli sanitari elaborati dalla Direzione generale della prevenzione sanitaria del Ministero della salute, i nuovi ingressi negli istituti penitenziari e negli istituti penali per minorenni. I casi sintomatici dei nuovi ingressi sono posti in condizione di isolamento dagli altri detenuti, raccomandando di valutare la possibilità di misure alternative di detenzione domiciliare. I colloqui visivi si svolgono in modalità telefonica o video, anche in deroga alla durata attualmente prevista dalle disposizioni vigenti. In casi eccezionali può essere autorizzato il colloquio personale, a condizione che si garantisca in modo assoluto una distanza pari a due metri. Si raccomanda di limitare i permessi e la libertà vigilata o di modificare i relativi regimi in modo da evitare l'uscita e il rientro dalle carceri, valutando la possibilità di misure alternative di detenzione domiciliare;

- v) l'apertura dei luoghi di culto è condizionata all'adozione di misure organizzative tali da evitare assembramenti di persone, tenendo conto delle dimensioni e delle caratteristiche dei luoghi, e tali da garantire ai frequentatori la possibilità di rispettare la distanza tra loro di almeno un metro di cui all'allegato 1, lettera d). Sono sospese le cerimonie civili e religiose, ivi comprese quelle funebri;
- z) divieto assoluto di mobilità dalla propria abitazione o dimora per i soggetti sottoposti alla misura della quarantena ovvero risultati positivi al virus.

## ART.3

# (Misure di informazione e prevenzione sull'intero territorio nazionale)

- 1. Sull'intero territorio nazionale si applicano altresì le seguenti misure:
	- a) il personale sanitario si attiene alle appropriate misure di prevenzione per la diffusione delle infezioni per via respiratoria previste dall'Organizzazione Mondiale della Sanità e applica le indicazioni per la sanificazione e la disinfezione degli ambienti previste dal Ministero della salute:
	- b) è fatta espressa raccomandazione a tutte le persone anziane o affette da patologie croniche o con multimorbilità ovvero con stati di immunodepressione congenita o acquisita, di evitare di uscire dalla propria abitazione o dimora fuori dai casi di stretta necessità e di evitare comunque luoghi affollati nei quali non sia possibile mantenere la distanza di sicurezza interpersonale di almeno un metro, di cui all'allegato 1, lettera d);
	- c) si raccomanda di limitare, ove possibile, gli spostamenti delle persone fisiche ai casi strettamente necessari:
	- d) ai soggetti con sintomatologia da infezione respiratoria e febbre (maggiore di 37,5°C) è fortemente raccomandato di rimanere presso il proprio domicilio e di limitare al massimo i contatti sociali, contattando il proprio medico curante;

**MODULARIO** MOD. 3 P. C. M. 198 j<br>iddei Ministri <sup>t</sup>enzardel Consigi

- e) nei servizi educativi per l'infanzia di cui al decreto legislativo 13 aprile 2017, n. 65, nelle scuole di ogni ordine e grado, nelle università, negli uffici delle restanti pubbliche amministrazioni, sono esposte presso gli ambienti aperti al pubblico, ovvero di maggiore affollamento e transito, le informazioni sulle misure di prevenzione igienico sanitarie di cui all'allegato 1;
- f) i sindaci e le associazioni di categoria promuovono la diffusione delle informazioni sulle misure di prevenzione igienico sanitarie di cui all'allegato 1 anche presso gli esercizi commerciali:
- g) è raccomandato ai comuni e agli altri enti territoriali, nonché alle associazioni culturali e sportive, di offrire attività ricreative individuali alternative a quelle collettive interdette dal presente decreto, che promuovano e favoriscano le attività svolte all'aperto, purché svolte senza creare assembramenti di persone ovvero svolte presso il domicilio degli interessati;
- h) nelle pubbliche amministrazioni e, in particolare, nelle aree di accesso alle strutture del servizio sanitario, nonché in tutti i locali aperti al pubblico, in conformità alle disposizioni di cui alla direttiva del Ministro per la pubblica amministrazione 25 febbraio 2020, n. 1, sono messe a disposizione degli addetti, nonché degli utenti e visitatori, soluzioni disinfettanti per l'igiene delle mani;
- i) nello svolgimento delle procedure concorsuali pubbliche e private sono adottate opportune misure organizzative volte a ridurre i contatti ravvicinati tra i candidati e tali da garantire ai partecipanti la possibilità di rispettare la distanza di almeno un metro tra di loro, di cui all'allegato 1, lettera d);
- 1) le aziende di trasporto pubblico anche a lunga percorrenza adottano interventi straordinari di sanificazione dei mezzi;
- m) chiunque, a partire dal quattordicesimo giorno antecedente la data di pubblicazione del presente decreto, abbia fatto ingresso in Italia dopo aver soggiornato in zone a rischio epidemiologico, come identificate dall'Organizzazione Mondiale della Sanità, deve comunicare tale circostanza al Dipartimento di prevenzione dell'azienda sanitaria competente per territorio nonché al proprio medico di medicina generale ovvero al pediatra di libera scelta. Le modalità di trasmissione dei dati ai servizi di sanità pubblica sono definite dalle regioni con apposito provvedimento, che indica i riferimenti dei nominativi e dei contatti dei medici di sanità pubblica; ove contattati tramite il numero unico dell'emergenza 112 o il numero verde appositamente istituito dalla regione, gli operatori delle centrali comunicano generalità e recapiti per la trasmissione ai servizi di sanità pubblica territorialmente competenti.

2. L'operatore di sanità pubblica e i servizi di sanità pubblica territorialmente competenti provvedono, sulla base delle comunicazioni di cui al comma 1, lettera m), alla prescrizione della permanenza domiciliare, secondo le modalità di seguito indicate:

**MODULARIO** MOD. 3 P. C. M. 198 ı.<br>i/dei: *llinistri* U Consil

- a) contattano telefonicamente e assumono informazioni, il più possibile dettagliate e documentate, sulle zone di soggiorno e sul percorso del viaggio effettuato nei quattordici giorni precedenti, ai fini di una adeguata valutazione del rischio di esposizione;
- b) accertata la necessità di avviare la sorveglianza sanitaria e l'isolamento fiduciario, informano dettagliatamente l'interessato sulle misure da adottare, illustrandone le modalità e le finalità al fine di assicurare la massima adesione;
- c) accertata la necessità di avviare la sorveglianza sanitaria e l'isolamento fiduciario. l'operatore di sanità pubblica informa inoltre il medico di medicina generale o il pediatra di libera scelta da cui il soggetto è assistito anche ai fini dell'eventuale certificazione ai fini INPS (circolare INPS HERMES 25 febbraio 2020 0000716 del 25 febbraio 2020);
- d) in caso di necessità di certificazione ai fini INPS per l'assenza dal lavoro, si procede a rilasciare una dichiarazione indirizzata all'INPS, al datore di lavoro e al medico di medicina generale o al pediatra di libera scelta in cui si dichiara che per motivi di sanità pubblica è stato posto in quarantena, specificandone la data di inizio e fine.
- 3. L'operatore di sanità pubblica deve inoltre:
	- a) accertare l'assenza di febbre o altra sintomatologia del soggetto da porre in isolamento, nonché degli altri eventuali conviventi;
	- b) informare la persona circa i sintomi, le caratteristiche di contagiosità, le modalità di trasmissione della malattia, le misure da attuare per proteggere gli eventuali conviventi in caso di comparsa di sintomi;
	- c) informare la persona circa la necessità di misurare la temperatura corporea due volte al giorno (la mattina e la sera).

4. Allo scopo di massimizzare l'efficacia della procedura sanitaria è indispensabile informare sul significato, le modalità e le finalità dell'isolamento domiciliare al fine di assicurare la massima adesione e l'applicazione delle seguenti misure:

- a) mantenimento dello stato di isolamento per quattordici giorni dall'ultima esposizione;
- b) divieto di contatti sociali;
- c) divieto di spostamenti e viaggi;
- d) obbligo di rimanere raggiungibile per le attività di sorveglianza.
- 5. In caso di comparsa di sintomi la persona in sorveglianza deve:
	- a) avvertire immediatamente il medico di medicina generale o il pediatra di libera scelta e l'operatore di Sanità Pubblica;
	- b) indossare la mascherina chirurgica fornita all'avvio della procedura sanitaria e allontanarsi dagli altri conviventi;

**MODULARIO**  $MOD.3$ P. C. M. 198 j.<br>i/dei*l llinistri* esidenzaidel Consi

c) rimanere nella propria stanza con la porta chiusa garantendo un'adeguata ventilazione naturale, in attesa del trasferimento in ospedale, ove necessario.

6. L'operatore di sanità pubblica provvede a contattare quotidianamente, per avere notizie sulle condizioni di salute, la persona in sorveglianza. In caso di comparsa di sintomatologia, dopo aver consultato il medico di medicina generale o il pediatra di libera scelta, il medico di sanità pubblica procede secondo quanto previsto dalla circolare n. 5443 del Ministero della salute del 22 febbraio 2020, e successive modificazioni e integrazioni.

7. Su tutto il territorio nazionale è raccomandata l'applicazione delle misure di prevenzione igienico sanitaria di cui all'allegato 1.

#### ART. 4

#### (Monitoraggio delle misure)

1. Il prefetto territorialmente competente, informando preventivamente il Ministro dell'interno, assicura l'esecuzione delle misure di cui all'articolo 1, nonché monitora l'attuazione delle restanti misure da parte delle amministrazioni competenti. Il prefetto, ove occorra, si avvale delle forze di polizia, con il possibile concorso del corpo nazionale dei vigili del fuoco, nonché delle forze armate, sentiti i competenti comandi territoriali, dandone comunicazione al Presidente della regione e della provincia autonoma interessata.

2. Salvo che il fatto costituisca più grave reato, il mancato rispetto degli obblighi di cui al presente decreto è punito ai sensi dell'articolo 650 del codice penale, come previsto dall'articolo 3, comma 4, del decreto-legge 23 febbraio 2020, n. 6.

### **ART.5**

### (Disposizioni finali)

1. Le disposizioni del presente decreto producono effetto dalla data dell'8 marzo 2020 e sono efficaci, salve diverse previsioni contenute nelle singole misure, fino al 3 aprile 2020.

2. Le misure di cui agli articoli 2 e 3 si applicano anche ai territori di cui all'articolo 1, ove per tali territori non siano previste analoghe misure più rigorose.

3. Dalla data di efficacia delle disposizioni del presente decreto cessano di produrre effetti i decreti del Presidente del Consiglio dei ministri 1º marzo e 4 marzo 2020.

4. Resta salvo il potere di ordinanza delle Regioni, di cui all'articolo 3, comma 2, del decreto-legge 23 febbraio 2020, n. 6.

5. Le disposizioni del presente decreto si applicano alle Regioni a statuto speciale e alle Province autonome di Trento e di Bolzano compatibilmente con i rispettivi statuti e le relative norme di attuazione.

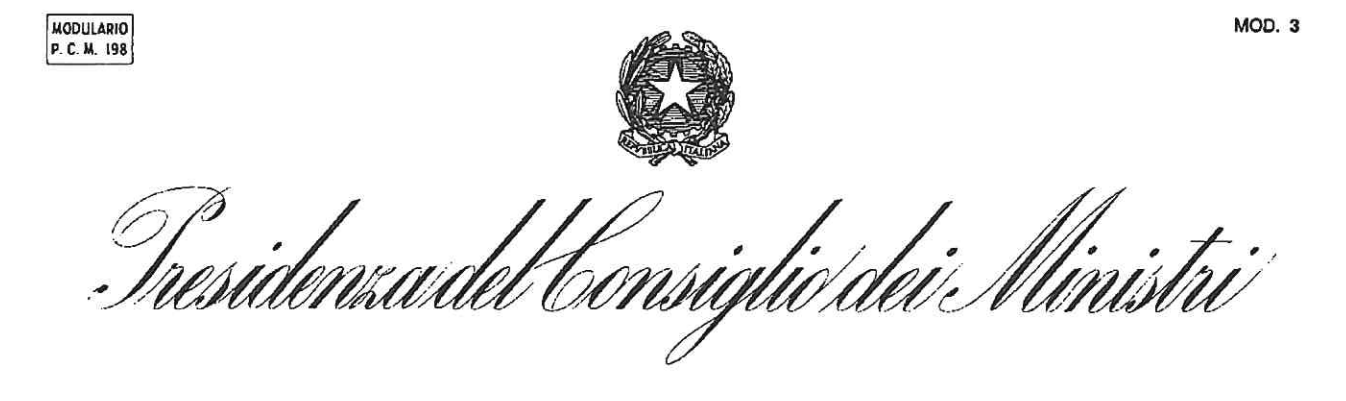

Roma,  $- \beta$  MAR, 2020

IL PRESIDENTE DEL CONSIGLIC DEI MINISTRI

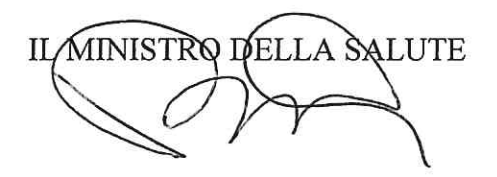

**MODULARIO** MOD.<sub>3</sub> P. C. M. 198 fiesidenra del Consiglio dei Ministri

## Allegato 1

Misure igienico-sanitarie:

a) lavarsi spesso le mani. Si raccomanda di mettere a disposizione in tutti i locali pubblici, palestre, supermercati, farmacie e altri luoghi di aggregazione, soluzioni idroalcoliche per il lavaggio delle mani;

b) evitare il contatto ravvicinato con persone che soffrono di infezioni respiratorie acute;

c) evitare abbracci e strette di mano;

d) mantenimento, nei contatti sociali, di una distanza interpersonale di almeno un metro;

e) igiene respiratoria (starnutire e/o tossire in un fazzoletto evitando il contatto delle mani con le secrezioni respiratorie);

f) evitare l'uso promiscuo di bottiglie e bicchieri, in particolare durante l'attività sportiva;

g) non toccarsi occhi, naso e bocca con le mani;

h) coprirsi bocca e naso se si starnutisce o tossisce;

i) non prendere farmaci antivirali e antibiotici, a meno che siano prescritti dal medico;

l) pulire le superfici con disinfettanti a base di cloro o alcol;

m) usare la mascherina solo se si sospetta di essere malati o se si presta assistenza a persone malate.